## **MPC új tartalma, JMPC** • **JMPC** esetén **MPC** 8 alacsonyabb helyértékű bitjének és **MBR** 8 bitjének bitenkénti vagy MDE kapcsolata képződik **MPC-**ben az adatút ciklus **PC** vége felé (**MBR** megérkezése után). MBR Ilyenkor **Addr** 8 alacsonyabb helyértékű bitje  $\epsilon$ LV általában **0** CPP Feltétlen ugrás az **MBR-**ben tárolt címre – kapcsoló TOS utasítás: OPC  $H$ **goto(MBR)** vagy **goto(MBR** *OR* **0x100)**  ALU Kezdődhet az újabb mikroutasítás végrehajtása. Máté: Architektúrák 6. előadás 1

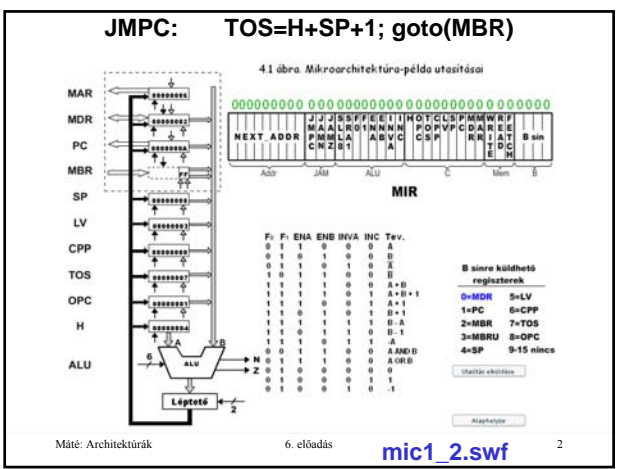

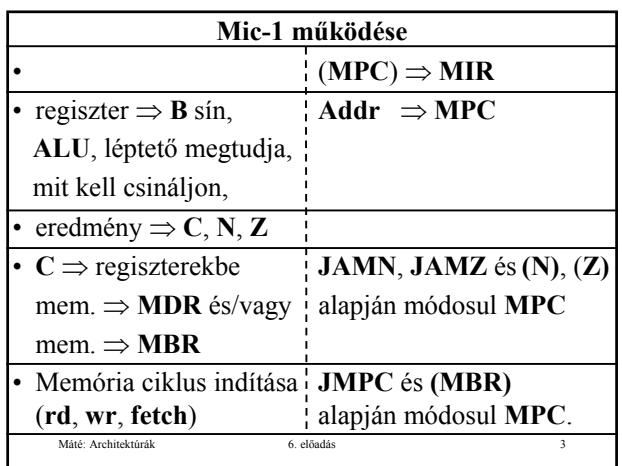

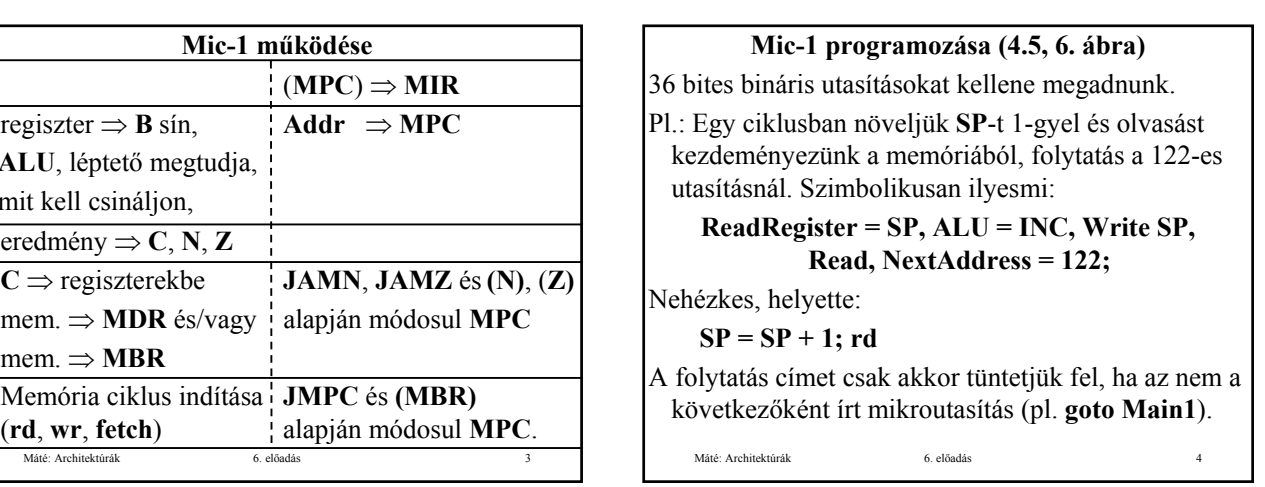

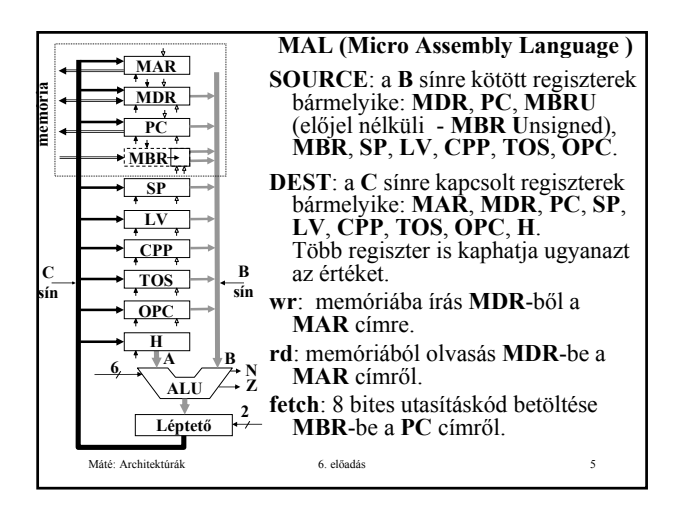

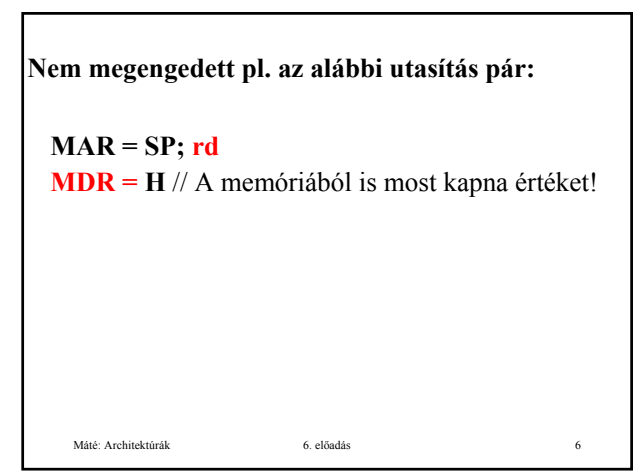

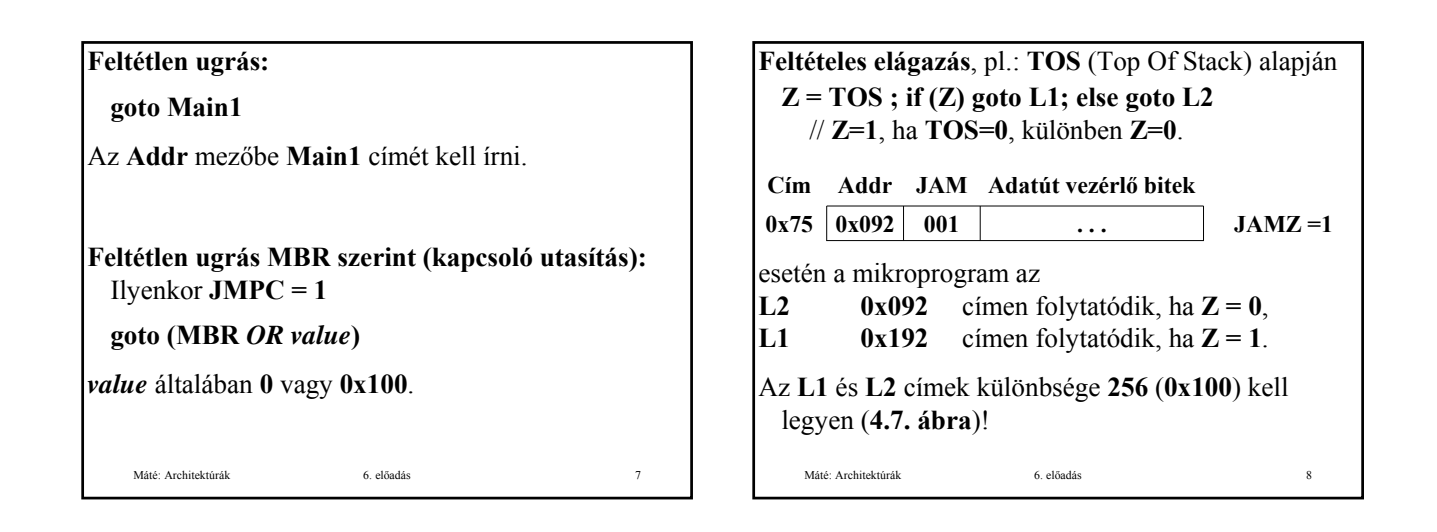

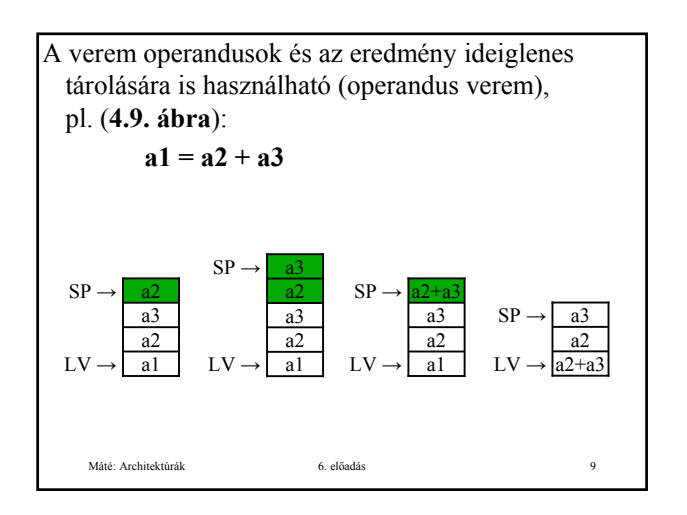

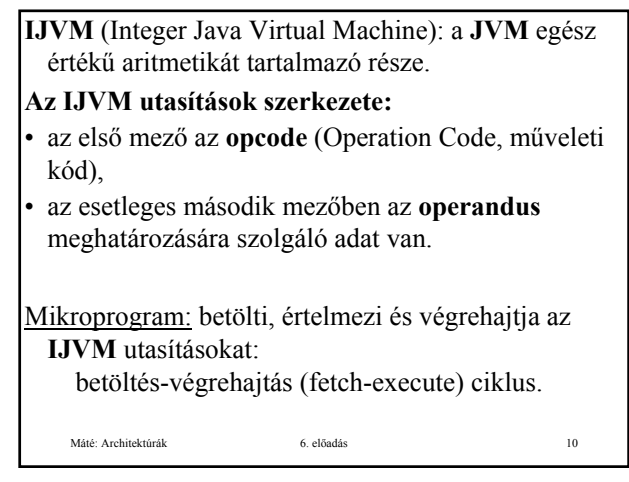

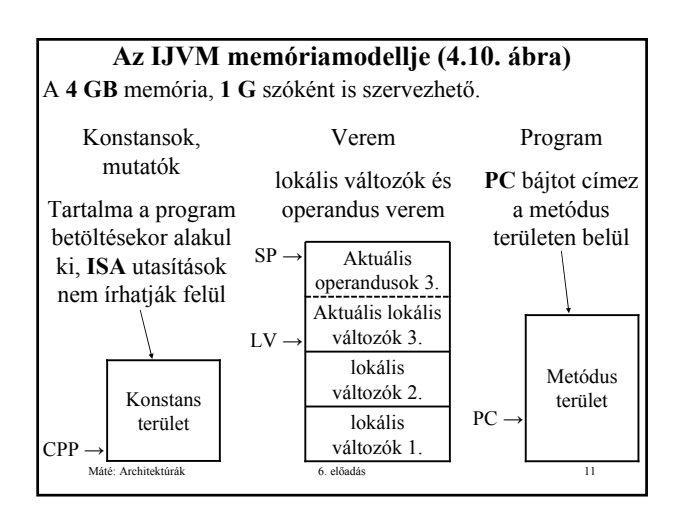

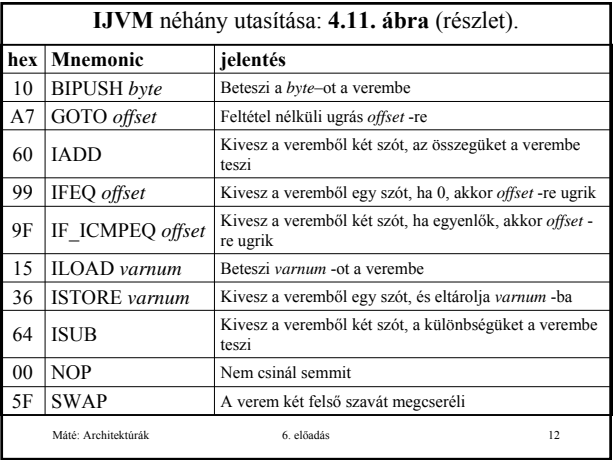

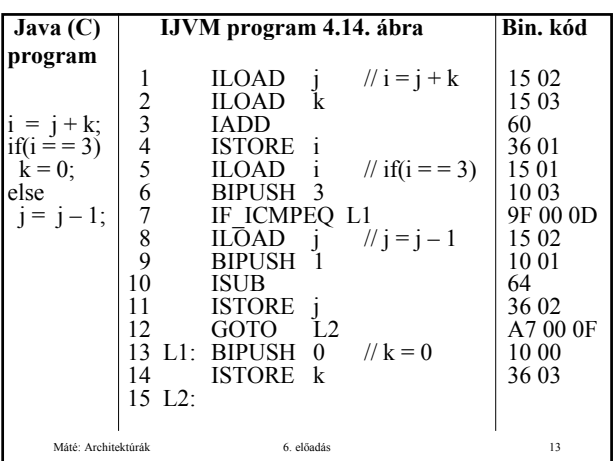

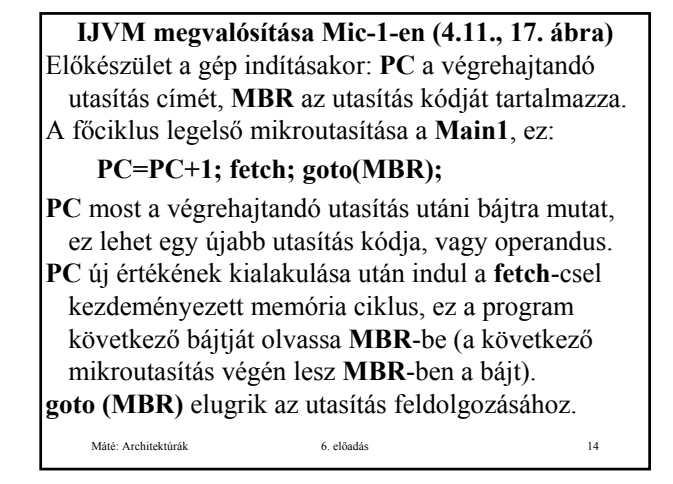

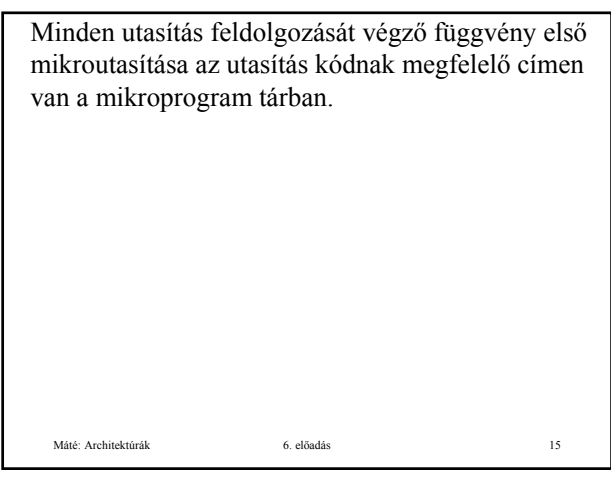

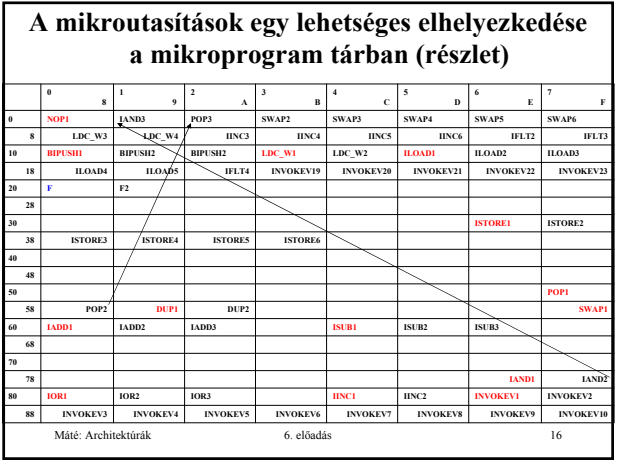

Látható, hogy nem helyezhetjük egymás után az egyes utasítások feldolgozását végző mikroutasítás sorozatot, ezért inkább azt a megoldást választottuk, hogy minden mikroutasítás tartalmazza a következő címét.

Ha az első utasítás pl. **NOP** (No OPeration, nem csinál semmit), ennek a kódja **0x00**, ezért a **0x00** címen kezdődik a **NOP** feldolgozását végző függvény. Ez egyetlen **goto Main1** mikroutasítás.

Máté: Architektúrák 6. előadás 17

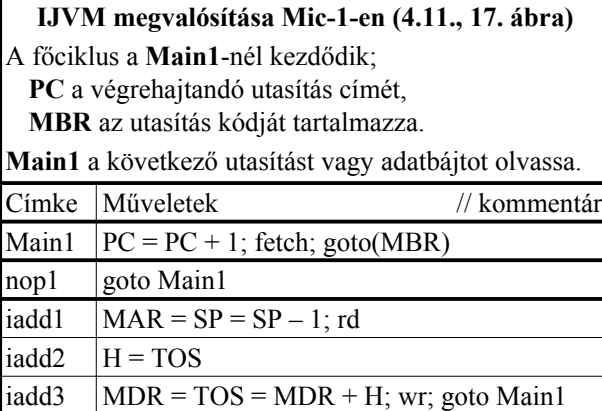

Máté: Architektúrák 6. előadás 18

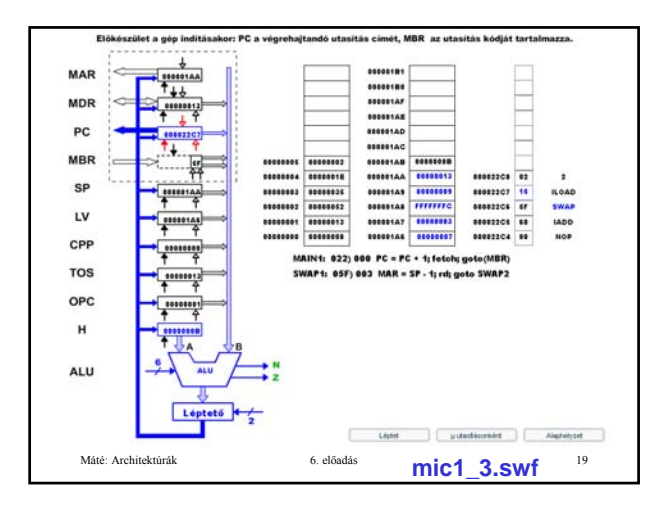

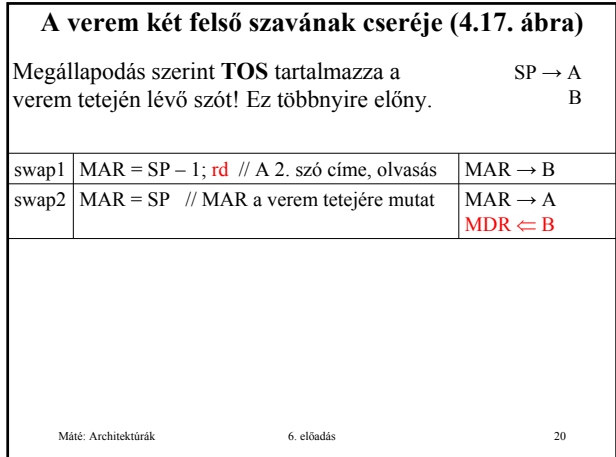

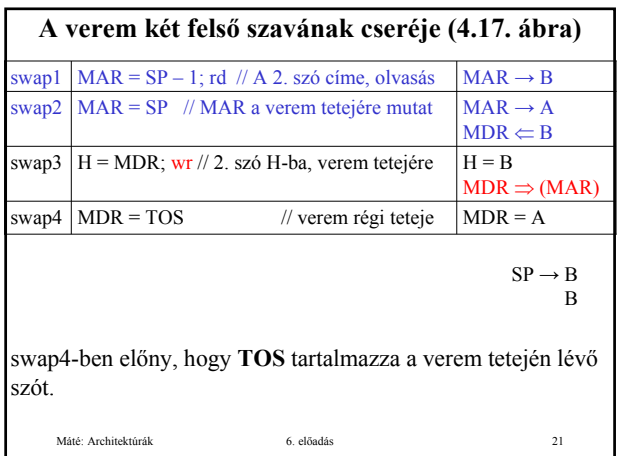

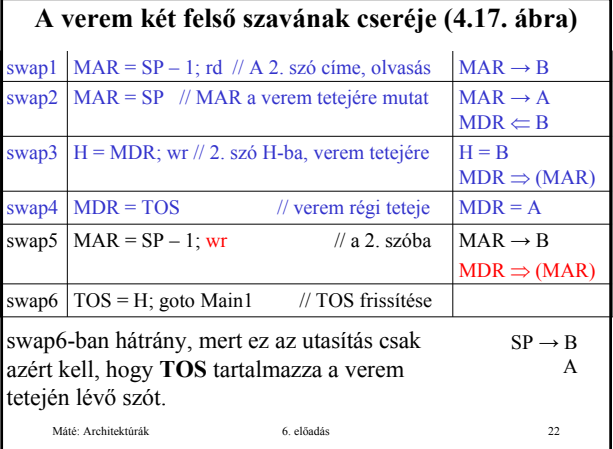

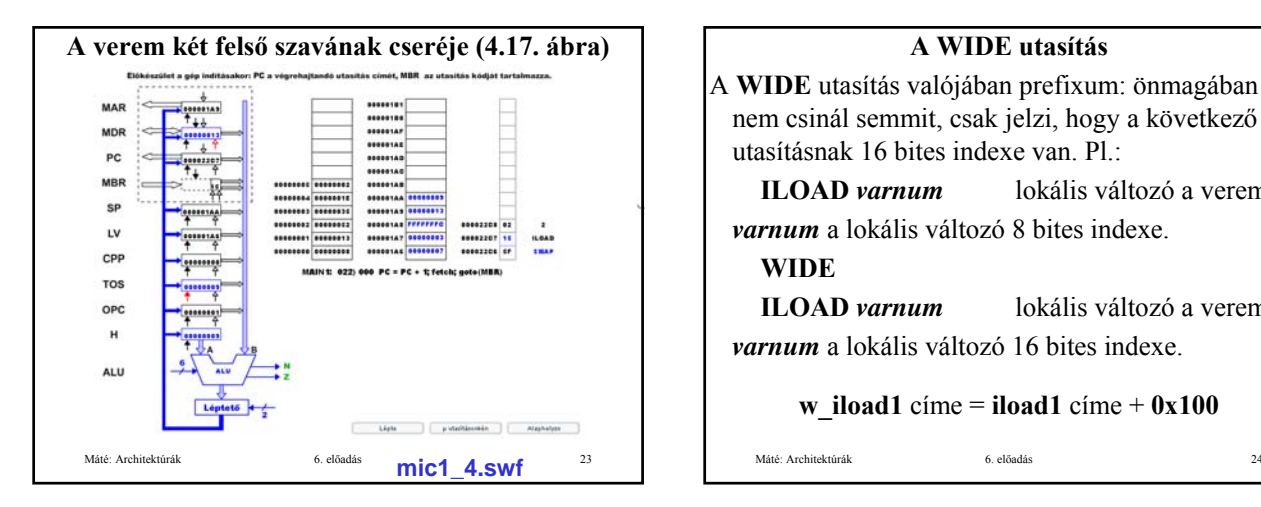

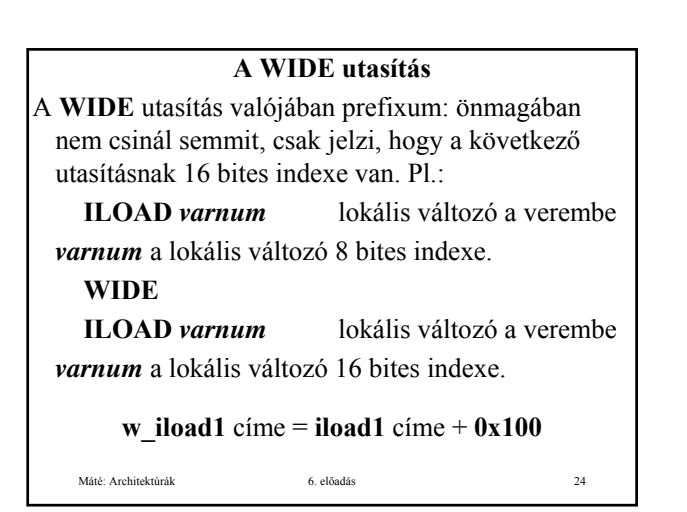

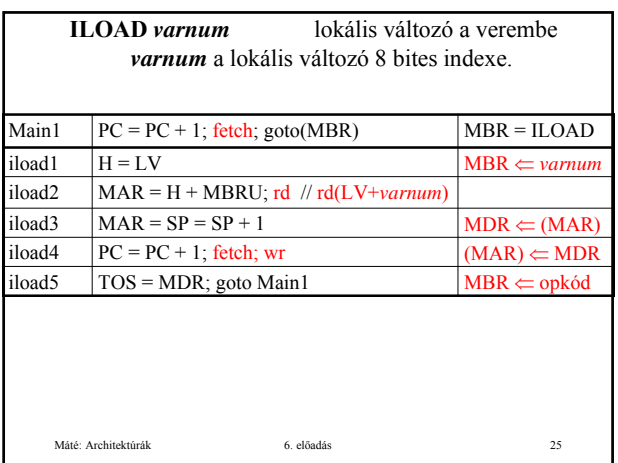

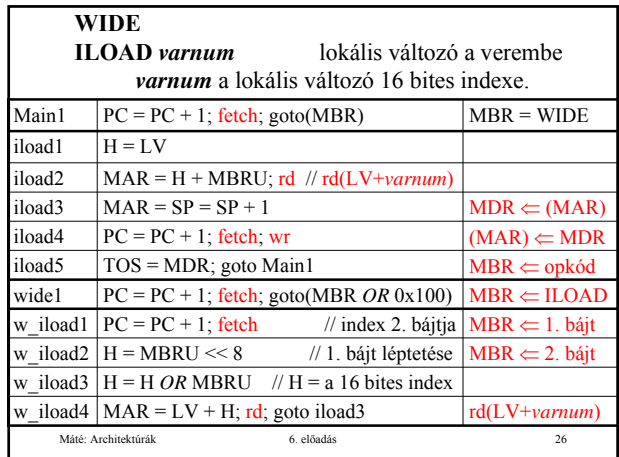

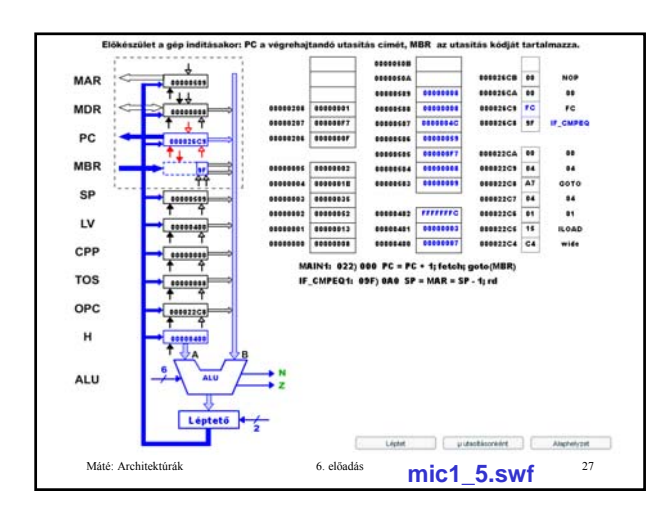

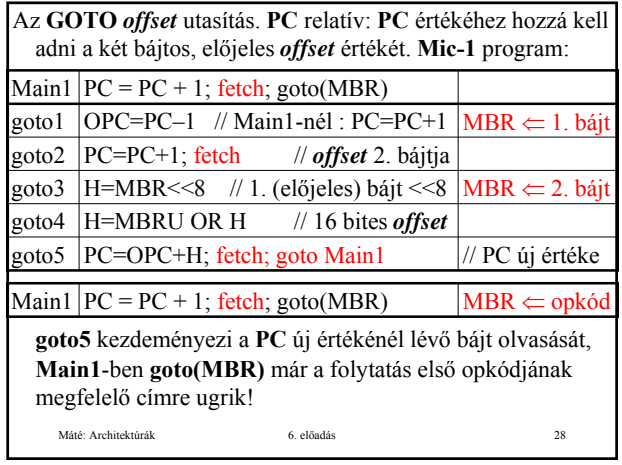

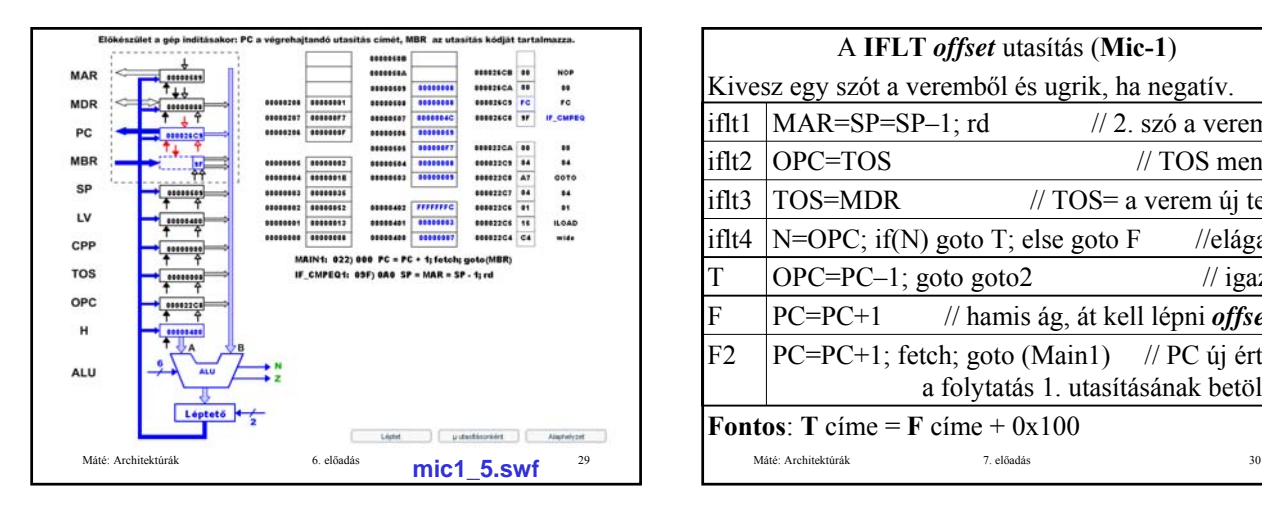

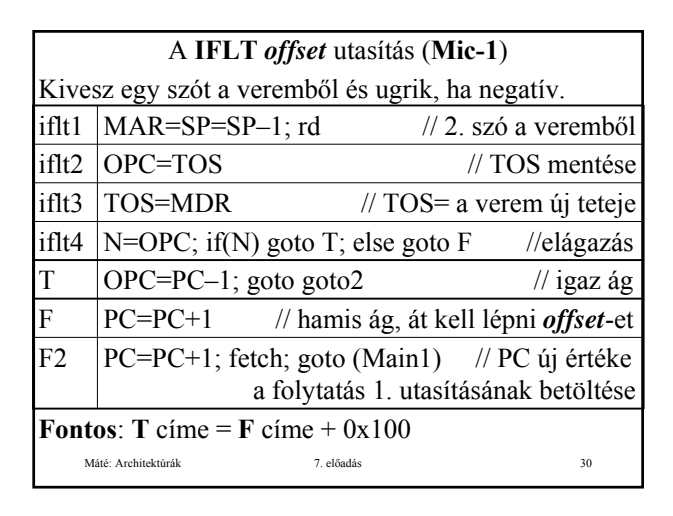

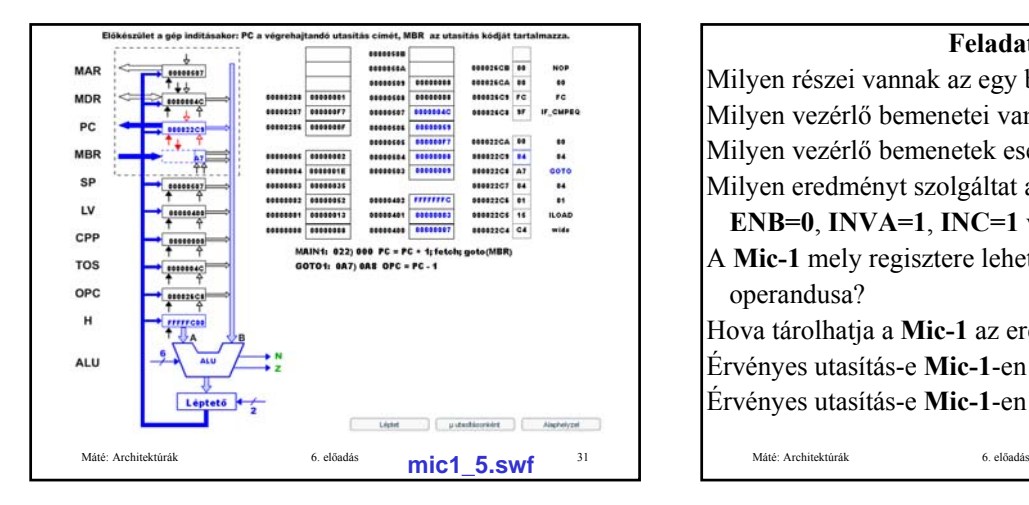

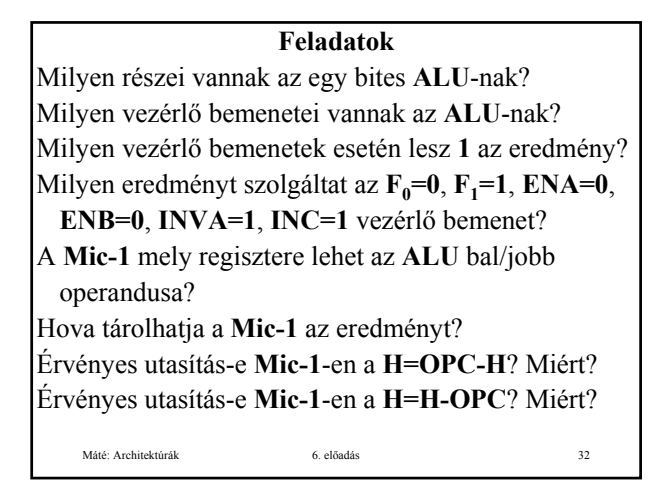

## Máté: Architektúrák 6. előadás 33 **Feladatok** Milyen utasításai vannak a **Mic-1** gépnek? Milyen ugró utasításai vannak a **Mic-1** gépnek? Milyen értékeket vehet föl a **SOURCE** operandus? Milyen értékeket vehet föl a **DEST** operandus? Mit jelent a **wr**? Mely utasítások tudnak olvasni a memóriából, és hogy működnek? Hogy lehet védekezni az ellen, hogy **MDR** egyszerre kapjon értéket a memóriából és a **C** sínről? Mi az operandus verem?

## Máté: Architektúrák 6. előadás 34 **Feladatok** Hogy történik a memóriából olvasás? Hogy történik a memóriába írás? Mire szolgál a **MAR**/**MDR** regiszter? Ha egy mikroutasítás módosítja **MAR** tartalmát, és olvas a memóriából, akkor mely címről fog olvasni? Memóriából olvasás után mikor használható **MDR** új értéke az adatúton illetve **MPC** meghatározásához? Mire szolgál a **PC** és az **MBR** regiszter? Mire szolgál az **N** és a **Z** regiszter? Mire szolgál a **H** regiszter?

## **Feladatok**

Milyen memória műveletei vannak a **Mic-1** -nek? Milyen jelek szükségesek a **Mic-1** adatútjának vezérléséhez? Hány jel szolgál az **A** sín vezérlésére? Hány jel szolgál a **B** sín vezérlésére? Hány jel szolgál az **ALU** és a léptető vezérlésére? Hány jel szolgál a **C** sín vezérlésére? Hány jel szolgál a memória elérésére? Milyen részei vannak a **Mic-1** mikroutasításainak? Milyen részei vannak az adatút ciklusnak?

Máté: Architektúrák 6. előadás 35

**Feladatok**

Milyen típusú memória a mikroprogram tároló? Mire szolgál az **MPC** regiszter? Mire szolgál az **MIR** regiszter? Miért van szükség az **Addr** mezőre? Milyen részei vannak az adatút ciklusnak? Hány bit kell a **B**/**C** sín vezérléséhez? Mire szolgál a **JMPN**/**JMPZ** bit? Mire szolgál a **JMPC** bit? Hogy alakul ki **MPC** új tartalma?

Máté: Architektúrák 6. előadás 36

Máté: Architektúrák 6. előadás 37 **Feladatok** Miért nem megengedett az **MAR = SP; rd MDR = H** utasítás pár? Hogy valósítható meg feltétlen ugrás a mikroprogramban? Hogy valósítható meg feltételes ugrás a mikroprogramban? Hogy valósítható meg kapcsoló utasítás a mikroprogramban?

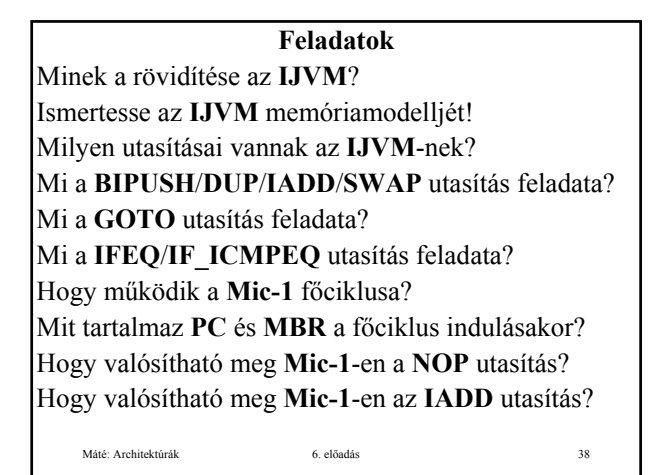

**Feladatok** Mire szolgál a **SWAP** utasítás? Hogy valósítható meg a **SWAP** utasítás? Mire szolgál a **WIDE** utasítás? Hogy valósítható meg a **WIDE** utasítás? Mire szolgál az **ILOAD** utasítás? Hogy valósítható meg az **ILOAD** utasítás? Mire szolgál a **WIDE ILOAD** utasítás? Hogy valósítható meg a **WIDE ILOAD** utasítás?

**Feladatok** Mire szolgál a **GOTO** utasítás? Hogy valósítható meg a **GOTO** utasítás? Melyek az **IJVM** feltételes ugró utasításai? Mire szolgál az **IFLT** utasítás? Hogy valósítható meg az **IFLT** utasítás?

Máté: Architektúrák 6. előadás 40

**Az előadáshoz kapcsolódó Fontosabb tételek**

Máté: Architektúrák 6. előadás 39

A Mic-1 működése, adatút ciklusa, memória ciklusa, mikroprogramja.

MPC új értékének kialakulása Mic-1-en.

Az IJVM, az IJVM memória modellje, az IJVM megvalósítása Mic-1-en.

A WIDE utasítás hatása és működése Mic-1-en.

Feltétlen és feltételes elágazó utasítás megvalósítása Mic-1-en.

Máté: Architektúrák 6. előadás 41

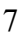